# MTAG

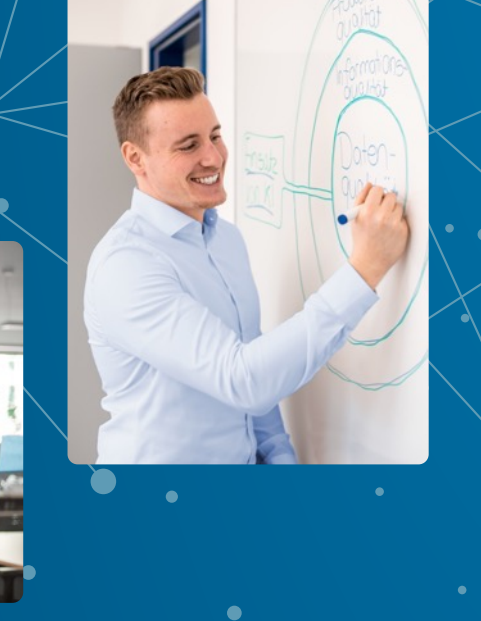

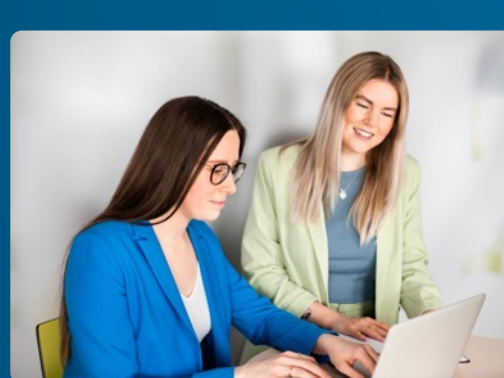

### **Single Sign-On for everybody!**

Niels de Bruijn Business Unit Manager Low-Code 19-OCT-2022

### About me

#### **Niels de Bruijn**

**III** MTAG

Twitter: @nielsdb Personal Blog: nielsdebr.blogspot.com Initiator of Flows for APEX, see flowsforapex.org

#### **Business Unit Manager Low-Code @ MT AG**

Leading a group of APEX experts We share our passion for Oracle APEX through apex.mt-ag.com Performing low-code evaluations, see www.mt-ag.com/lowcode

#### **Director Development Community @ DOAG e.V.**

Leading a group of volunteers Initiator and conference chair for the conference **APEX** CONNECT

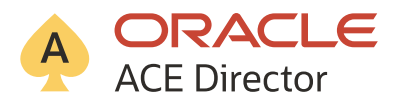

### About us

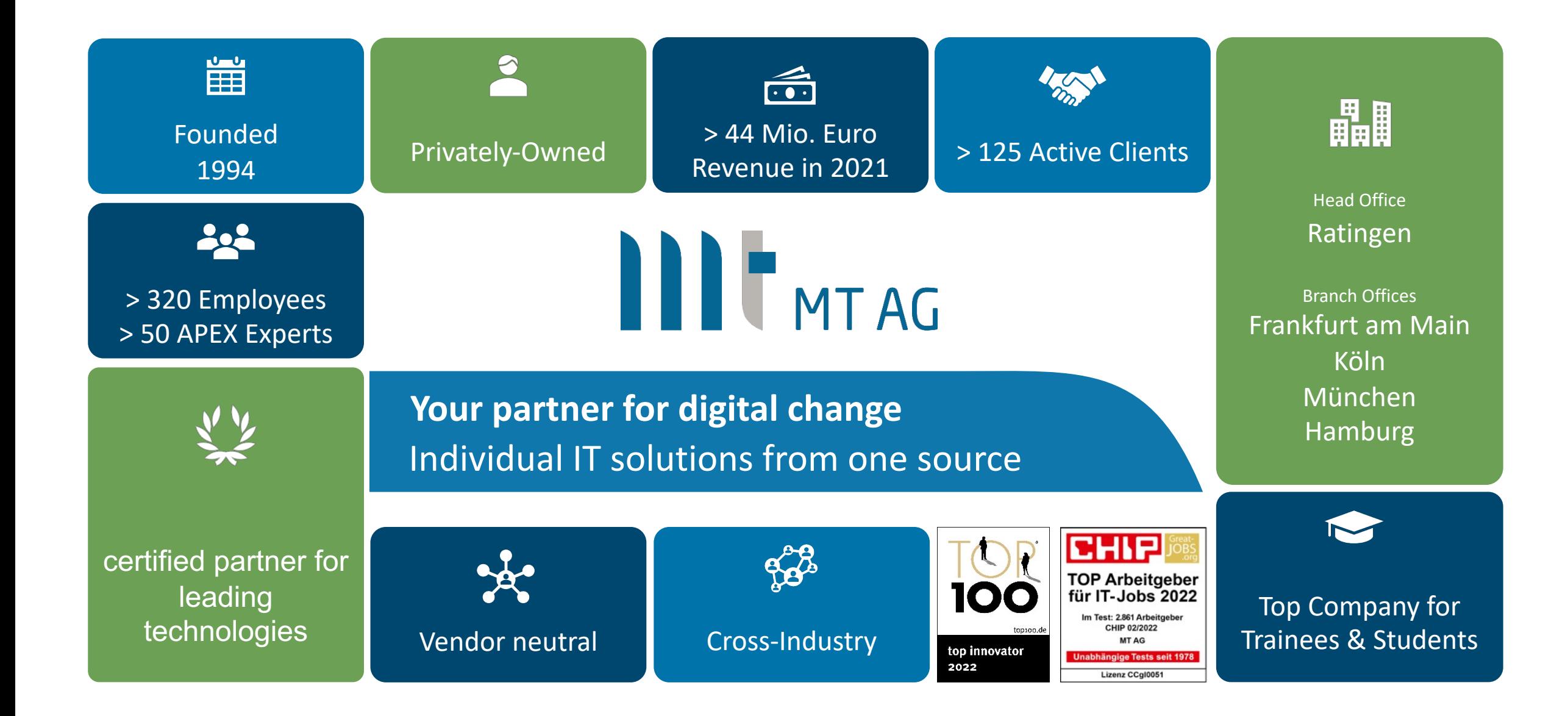

### Our Knowledgebase

#### knowledgebase.mt-ag.com

### III<sup>t</sup>MTAG Knowledgebase

**Blog** 

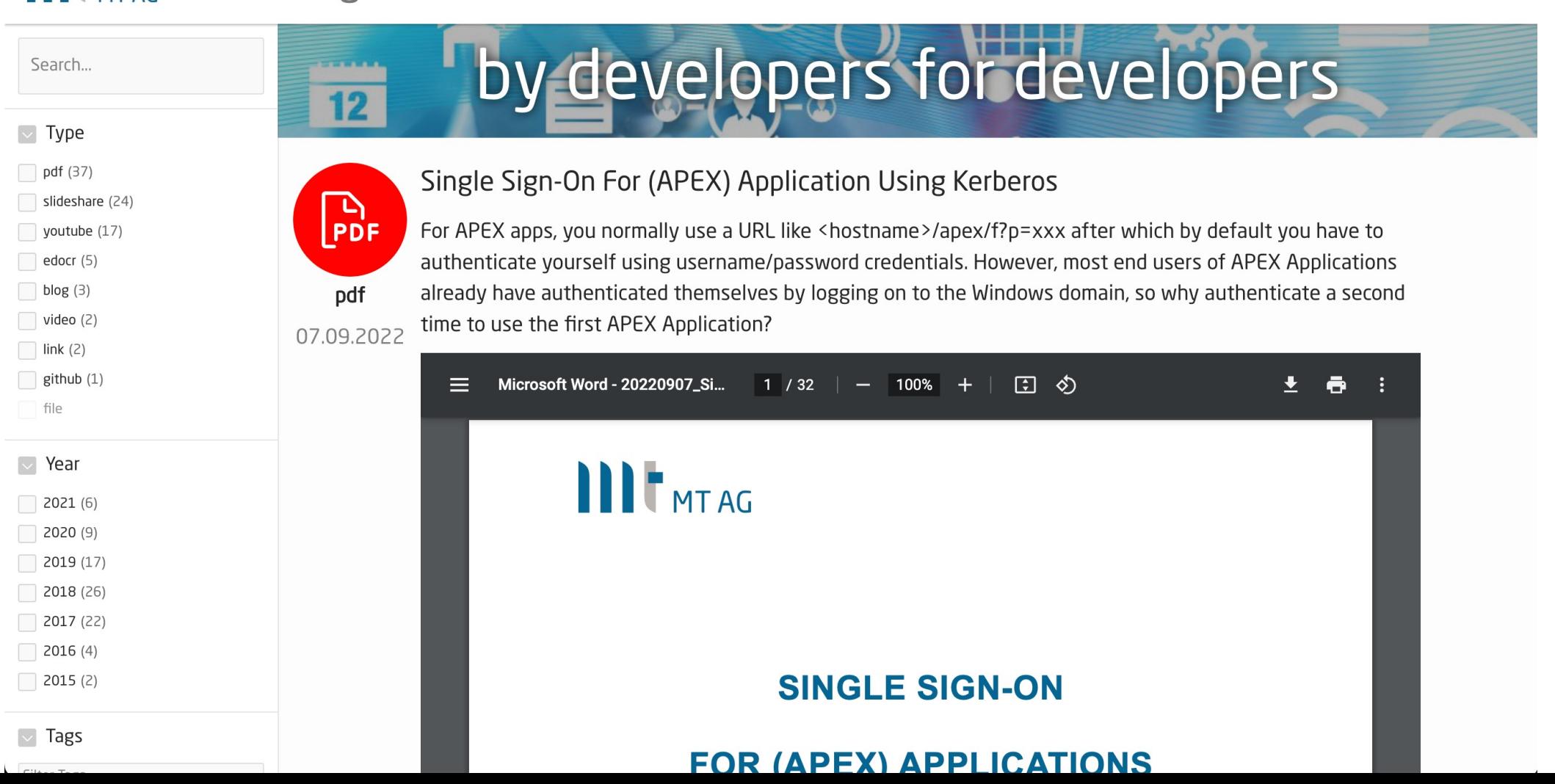

### Our extensions for APEX developers

#### Low-Code Testing (LCT): lct.software

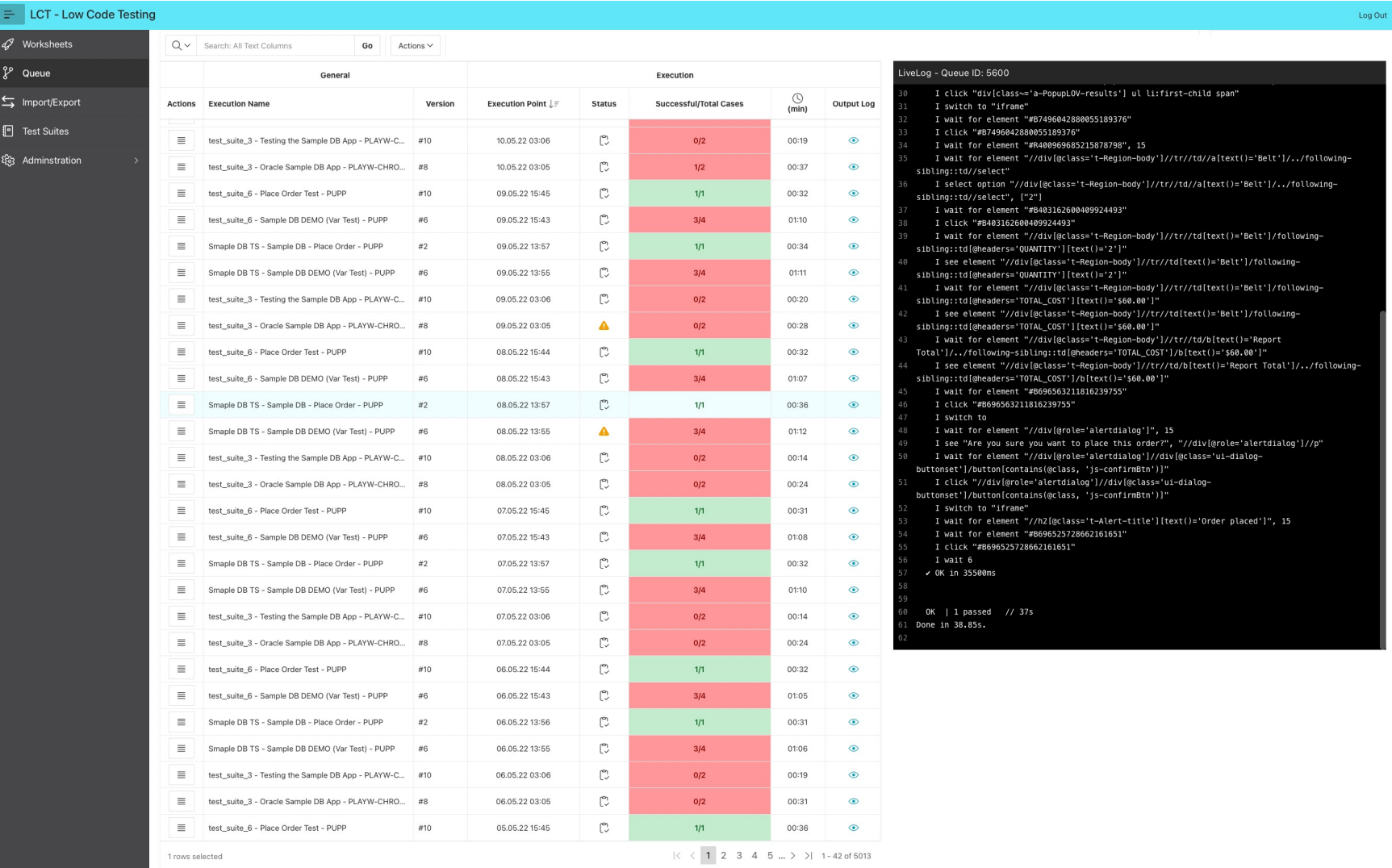

### Our extensions for APEX developers

#### Flows for APEX: flowsforapex.org

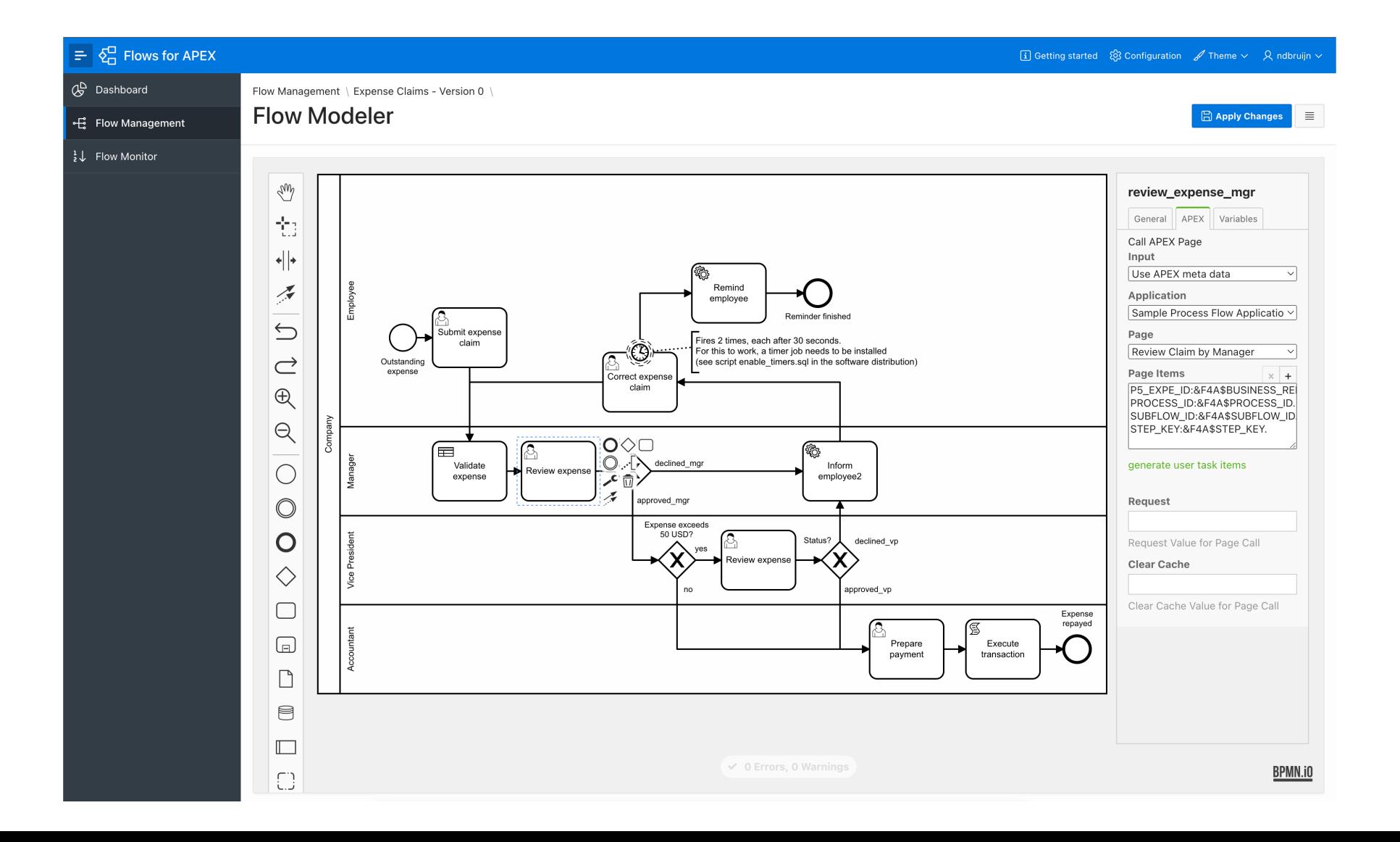

6

### Single Sign-On for APEX environments

On today's menu:

- Why SSO?
- Authentication Schemes in APEX 22.1
- SSO for on-premises APEX environments
- SSO for APEX environments with Identity Provider in the Cloud
- SSO FAQ

#### This session is **not** (primarily) about...

- High availability
- Authorization
- Locking down your environment
- Machine-2-machine communication (ie. RESTfull web services based on ORDS)

## $\prod_{\text{MTAG}}$

### Why Single Sign-On for my APEX apps?

ಕ್ಕೆ

10° x1 x

■ Security

■ Productivity

### APEX Authentication Schemes: from worst to best

#### Authentication Schemes in APEX 22.2:

- 
- 
- 
- LDAP Directory **Filter** insecure
- 
- No authentication only for a public app ok, but be aware of DDoS if on internet
- Open Door  **only allowed in a dev/test environment (with non-prod data)**
- Custom **EXACTE CUSTS** why reinvent the wheel and store passwords yourself?
	-
- Database Accounts **Example 2** use only for legacy reasons
- -
	-
	-
- Oracle APEX accounts use if no external Identity Provider (IdP) is available
- Social Sign-In (OAuth2) delegates authentication to external IdP
- SAML Sign-In delegates authentication to external IdP
- HTTP Header Variable  $\blacksquare$  delegates authentication to external IdP<sup>\*</sup>

\*) APEX by default only reachable *after* authentication

### Important side note: be aware of DDoS at

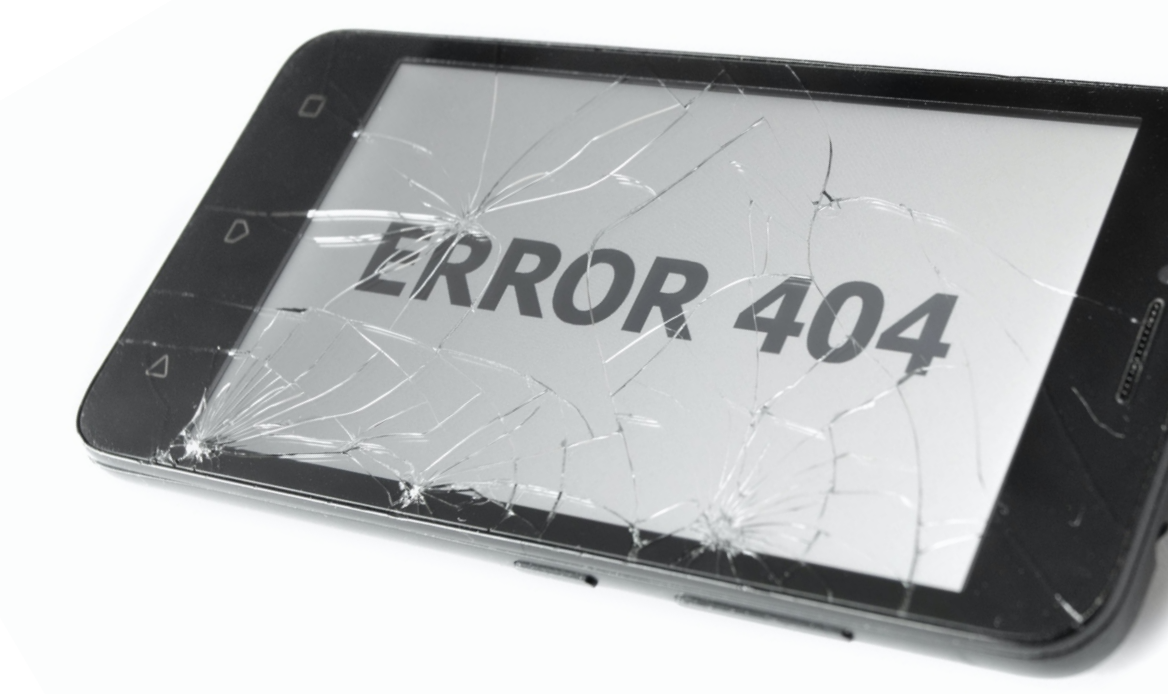

https://nielsdebr.blogspot.com/2022/01/protect-your-public-server.html

Single Sign -On in your APEX workspace

- Use shared cookie: logon once across all APEX apps
- Enable "Remember me" in APEX 22.1+ at instance level
	- A persistent cookie is created and will require you to logon each x days after starting a new browser session (default are 30 days,  $max = 99$  days)

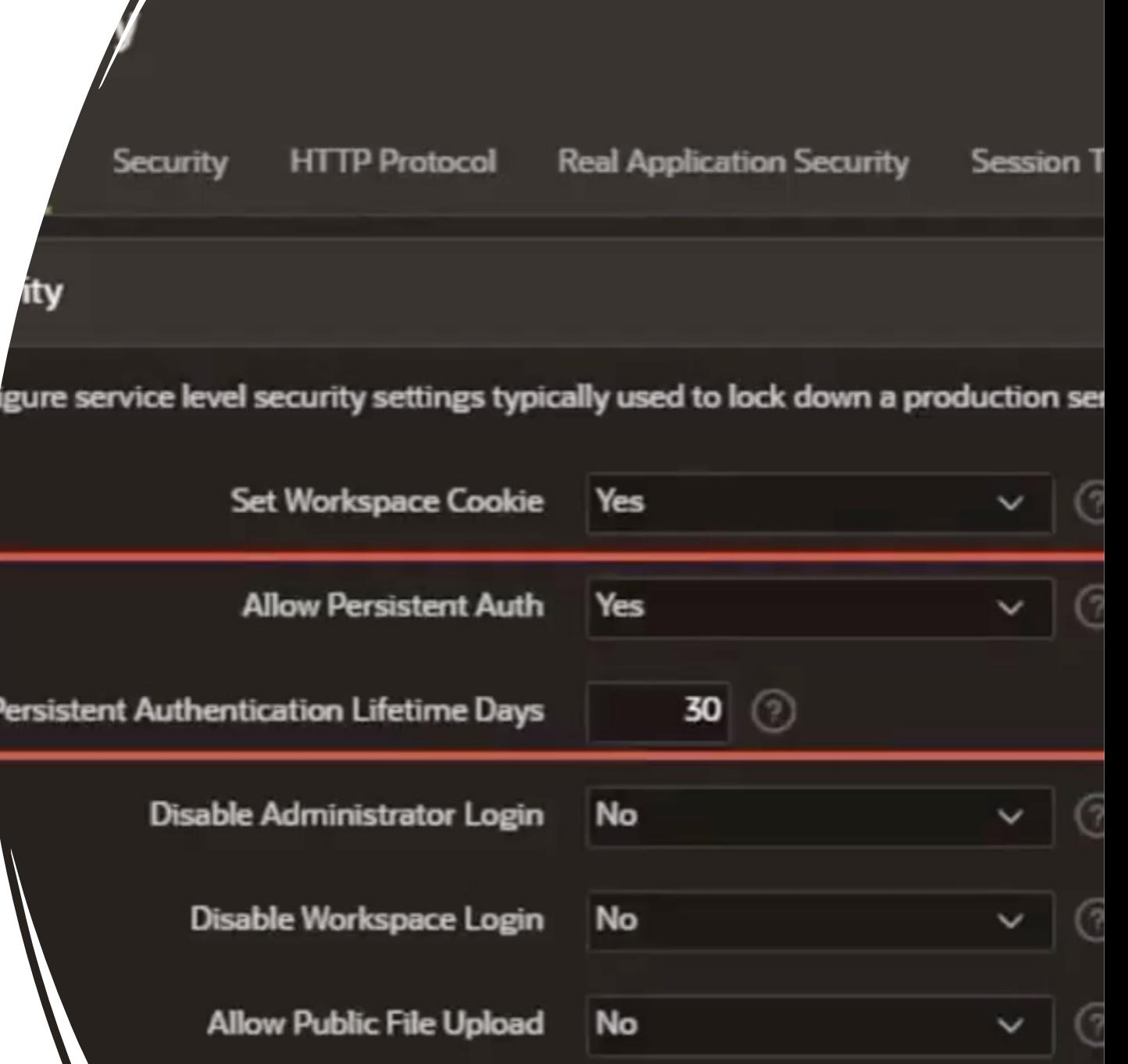

### [OAuth2/OpenID APEX](https://www.youtube.com/watch?v=fAdhxFmvLI4)  authentication (aka Social Sign-In)

• [Step-by-step guide:](https://blog.cloudnueva.com/oracle-apex-builder-social-sign-on) https://knowledgebase.mtag.com/q/apex\_sso\_oauth2

• Nice video from Maximilian: https://www.youtube.com/watch?v=fAdhxFmv LI4

• Blog post by Jon Dixon: https://blog.cloudnueva.com/oracle-apexbuilder-social-sign-on

Communication Flow when using So and "Generic OAuth2 Provider" or "OpenID" as

5. Redirect browser to APEX callback URL thereby passing an authorization code

1. Access an APEX app ie. /ords/f?p=123:1

10. Subsequent APEX requests ie. /ords/f?p=123:2:134324324

Browser sends APEX session cookie together with the session ID in the URL to identify the user.

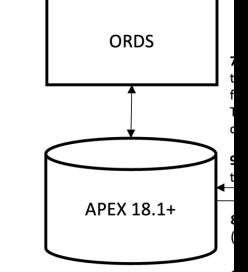

2. A "nobody" APEX session is created. If the page requires authentication and Social Sign-In is set to default authentication scheme, redirect the brows<br>to the authorization endpoint URL.\*

#### Communication Flow when using Social Sign-In Feature of APEX 18.1+

and "Generic OAuth2 Provider" or "OpenID" as Authentication Provider

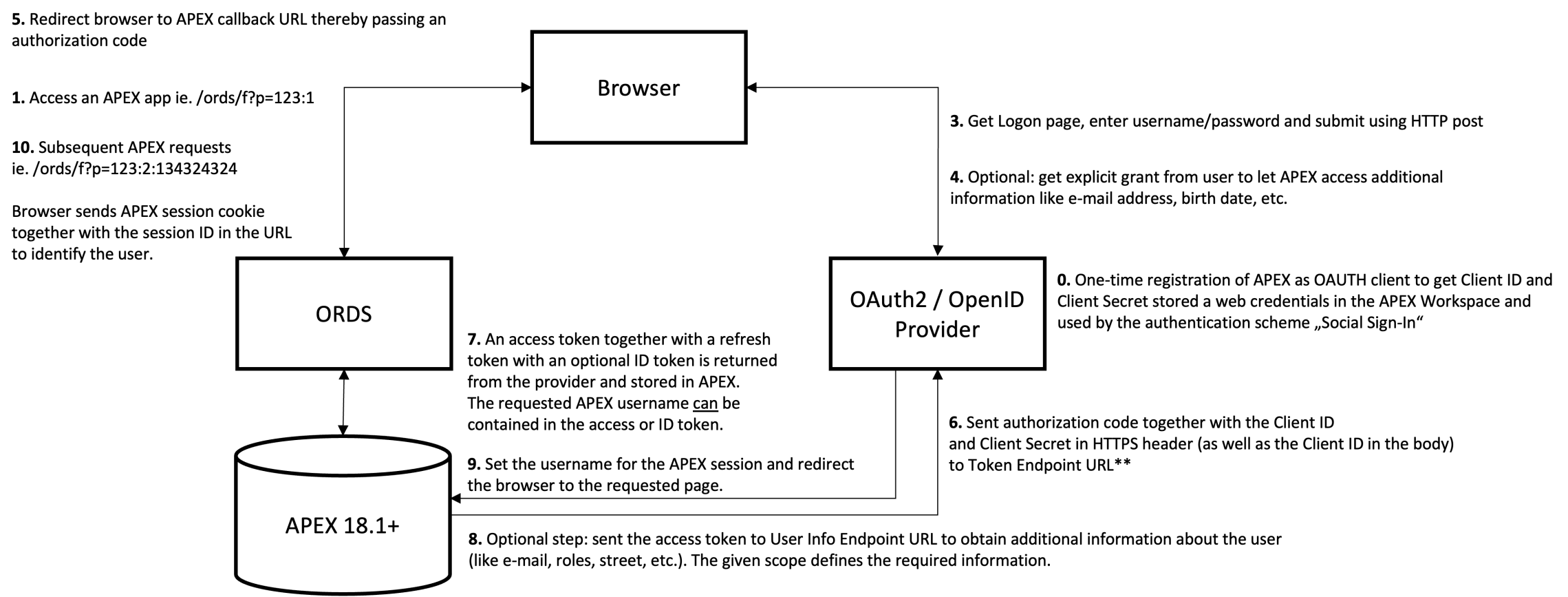

11. The expiration time of the access token is not checked, so as long as the APEX session is still valid, the protected page is created and returned to the browser. The refresh token is not used in the authentication process.

2. A "nobody" APEX session is created. If the page requires authentication and Social Sign-In

is set to default authentication scheme, redirect the browser

to the authorization endpoint URL.\*

\*) When using OpenID as Authentication Provider, the Discovery URL is used to retrieve the Authorization Endpoint URL, Token Endpoint URL and User Info Endpoint URL.

\*\*) The required parameter are only known when OpenID is used as authentication provider

### Kerberos Authentication for on-prem A

#### Based on kerberos

- **Great for internal APEX environments with Active Directory**
- Works for MacOS as well (run the app Ticket Viewer)
- Takes about 4-8 hours to setup
- Step-by-step guide available on https://knowledgebase.mt

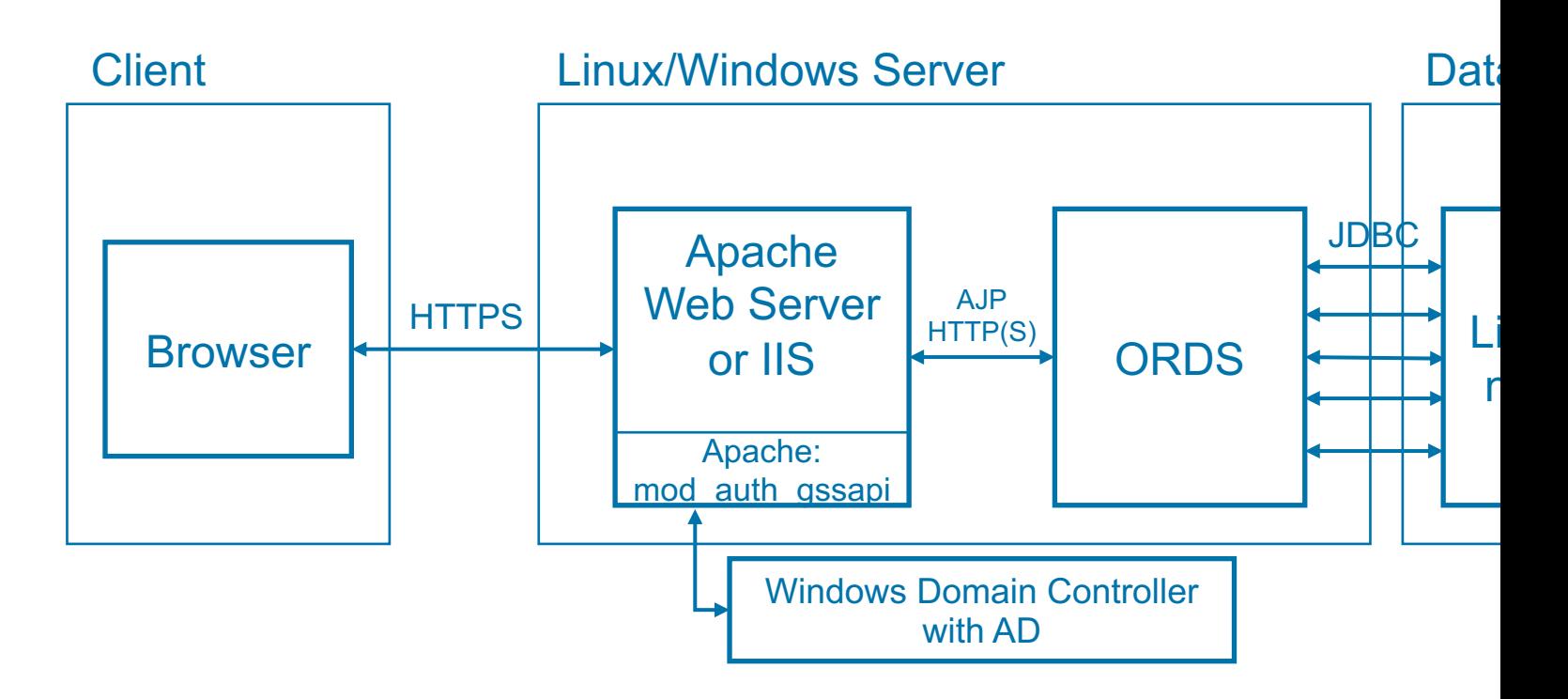

### SAMLv2 APEX authentication

- No [experience yet made with the](https://knowledgebase.mt-ag.com/q/apex_sso_samlv2) built-in authentication scheme in APEX 21.2+
	- Requires DB 19+ and latest patchset for APEX 21.2
- Alternative: use Apache Web Server with mod auth mellon
	- Step-by-step guide available on https://knowledgebase.mtag.com/q/apex\_sso\_samlv2
- SAMLv2 is more cumbersome to setup compared to OAuth2, but therefore less redirects. OAuth2 has my preference.

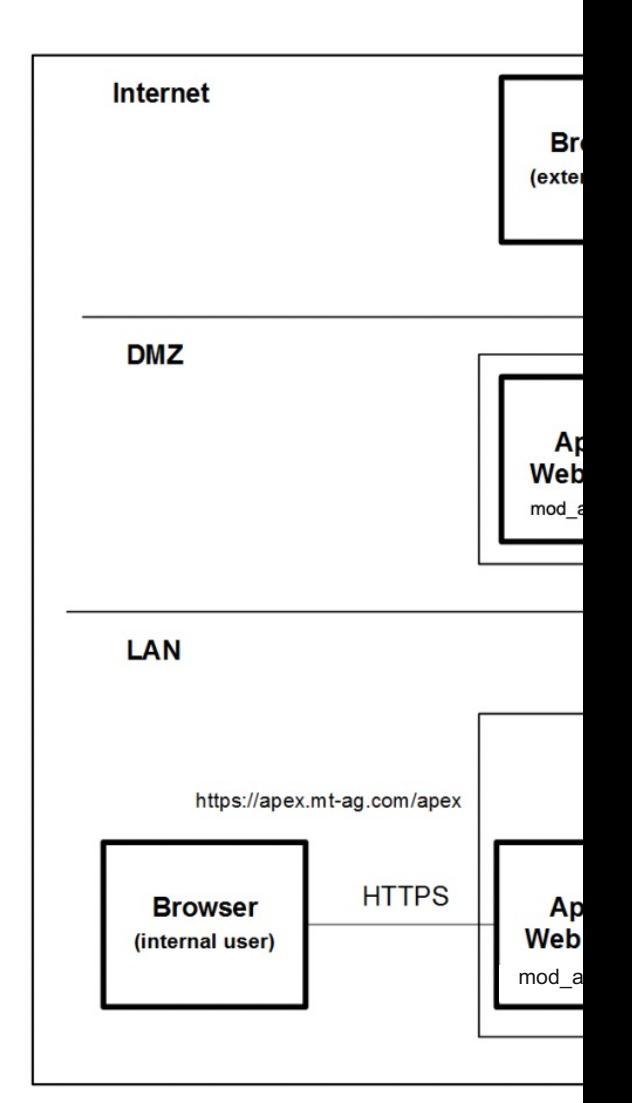

### Delegated SSO with APEX on-prem and

Based on MS Application Proxy (that acts as client and handl

- Great for home-office, no need for a VPN connection anyn
- Enables secure access to external users, that are registered in Azure 2013
- Takes about 2-4 hours to setup
- Step-by-step guide available for Kerberos on https://knowl

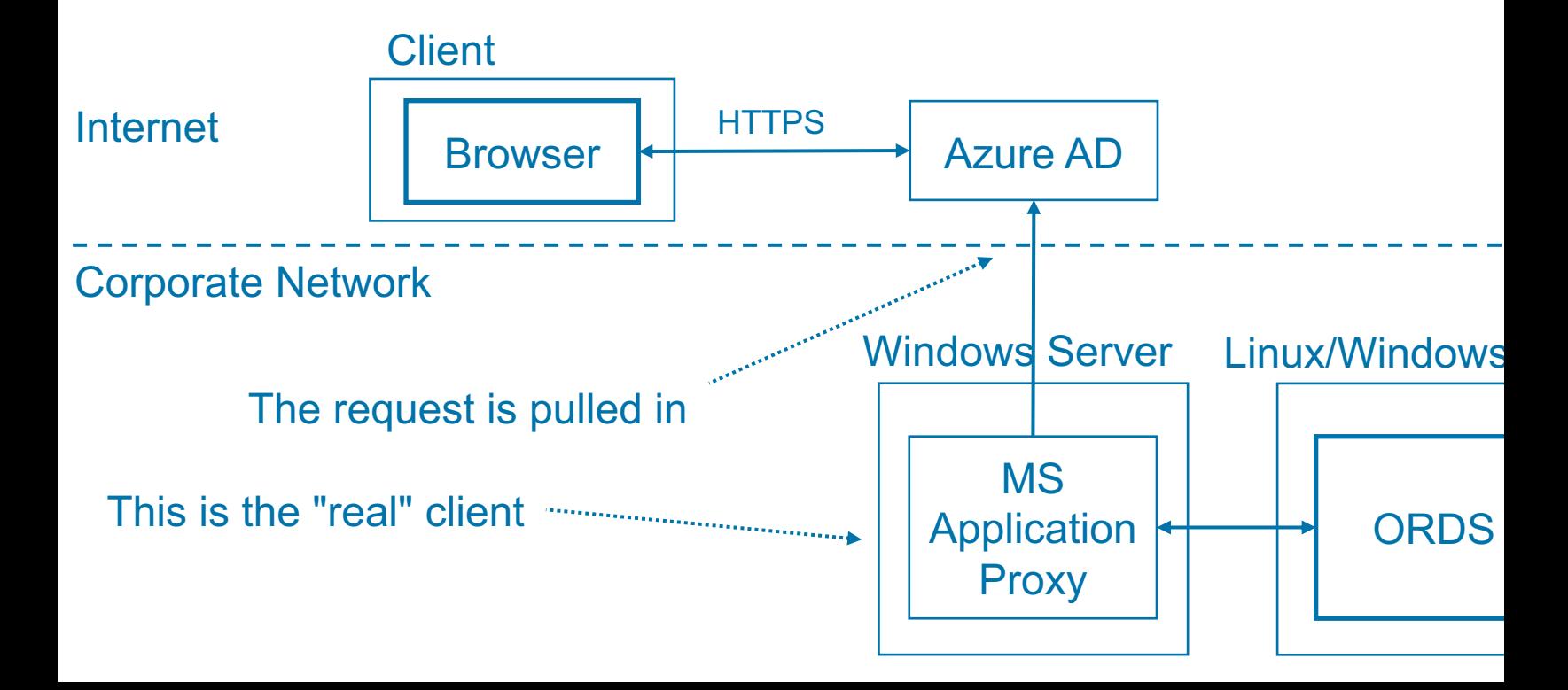

### SSO FAQ

Specific questions related to authentication

- Q: I need two-factor authentication
- A: Azure AD already has it (and most likely your users are use Ecosia to search for a custom solution based on APE
- Q: How to handle session expiration in APEX?
- A: Set it to 0, if you have delegated authentication to an extend I
- Q: I need more in-depth background information about Wi
- A: Have a look here: https://syfuhs.net/understanding-wind

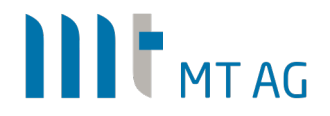

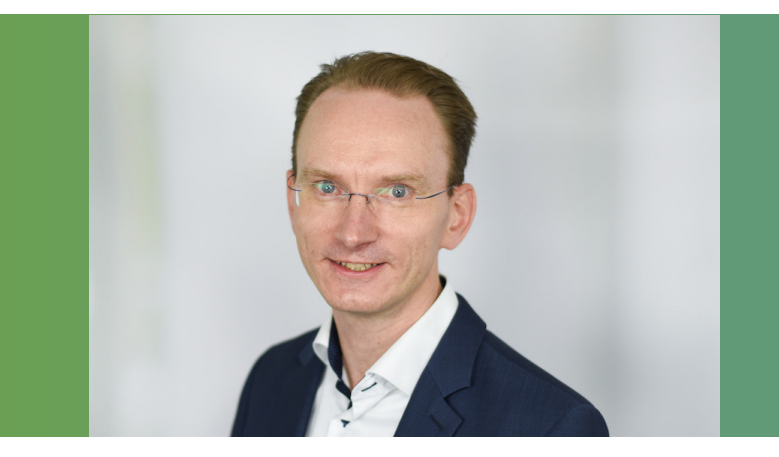

**Niels de Bruijn** Business Unit Manager Low-Code

Twitter: @nielsdb Mail: niels.debruijn@mt-ag.com **MT AG** Balcke-Dürr-Allee 9 40882 Ratingen

www.mt-ag.com

## III MTAG